Załącznik Nr 1 do Zarządzenia Dyrektora Szkoły Podstawowej im. Jana Pawła II w Krasnosielcu

# REGULAMIN

# KORZYSTANIA Z DZIENNIKA

# ELEKTRONICZNEGO

#### **POSTANOWIENIA OGÓLNE**

- 1. W szkole, za pośrednictwem strony www.synergia.librus.pl, funkcjonuje elektroniczny dziennik. Oprogramowanie to oraz usługi z nim związane dostarczane są przez firmę zewnętrzną, współpracującą ze szkołą. Podstawą działania dziennika elektronicznego jest umowa podpisana przez Dyrektora Szkoły i uprawnionego przedstawiciela firmy dostarczającej i obsługującej system dziennika elektronicznego.
- 2. Za niezawodność działania systemu, ochronę danych osobowych, umieszczonych na serwerach oraz stworzenie kopii bezpieczeństwa odpowiada firma nadzorująca pracę dziennika elektronicznego, pracownicy szkoły odpowiadają za edycję danych, które są im udostępnione oraz za ochronę danych osobowych. Za tworzenie szkolnych kopii bezpieczeństwa, wykonywanych niezależnie od firmy nadzorującej, odpowiada Szkolny Administrator Dziennika Elektronicznego.
- 3. Podstawą prawną funkcjonowania dziennika elektronicznego, przechowywania i przetwarzania w nim danych uczniów, rodziców oraz dokumentowania przebiegu nauczania są: Rozporządzenia Ministra Edukacji Narodowej z dnia 25 sierpnia 2017 r. w sprawie sposobu prowadzenia przez publiczne przedszkola, szkoły i placówki dokumentacji przebiegu nauczania, działalności wychowawczej i opiekuńczej oraz rodzajów tej dokumentacji (Dz. U. 2017 poz. 1646), Ustawa z dnia 10 maja 2018 r. o ochronie danych osobowych (Dz. U. z 2018 r. poz. 1000)
- 4. Na podstawie prawnej o przechowywaniu i przetwarzaniu danych osobowych Dyrektor szkoły nie jest zobligowany do zbierania zgody na przetwarzanie danych osobowych.
- 5. Administratorem danych osobowych jest Szkoła Podstawowa im. Jana Pawła II w Krasnosielcu, ul. Ogrodowa 2a.
- 6. Celem przetwarzania danych osobowych jest realizacja obowiązków z prawa oświatowego.
- 7. Każdy rodzic (prawny opiekun) po zalogowaniu się na swoim koncie w zakładce INFORMACJE ma zgodnie z Ustawą z dnia 10 maja 2018 r. o ochronie danych osobowych (Dz. U. z 2018 r. poz. 1000) dostęp do raportu o zawartych w systemie danych o:
	- 1) Informacji identyfikujących osobę (swoje dziecko).
	- 2) Informacji z zakresu § 7 ust. 1 pkt. 1, 2, 3, 5 rozporządzenia Ministra Spraw Wewnętrznych i Administracji z dnia 29 kwietnia 2004r.
- 8. Pracownicy szkoły zobowiązani są do stosowania zasad zawartych w poniższym dokumencie, przestrzegania przepisów obowiązujących w szkole.
- 9. Rodzicom na pierwszym zebraniu w nowym roku szkolnym i uczniom na początkowych godzinach wychowawczych, zapewnia się możliwość zapoznania się ze sposobem działania i funkcjonowania dziennika elektronicznego.
- 10. Wszystkie moduły składające się na dziennik elektroniczny, zapewniają realizację zapisów, które zamieszczone są w:
	- 1) Wewnątrzszkolnym Systemie Oceniania;
	- 2) Przedmiotowym Systemie Oceniania.
- 11. Wewnątrzszkolny System Oceniania oraz wszystkie Przedmiotowe Systemy Oceniania dostępne są na stronie internetowej szkoły.
- 12. Zasady korzystania z dziennika elektronicznego przez rodziców (prawnych opiekunów), uczniów oraz pracowników szkoły określone są w umowie zawartej pomiędzy firmą zewnętrzną dostarczającą system dziennika elektronicznego a placówką szkolną, z zastrzeżeniem, że rodzicowi przysługuje prawo bezpłatnego dostępu do informacji o swoim dziecku, ale tylko w szkole, w takim wypadku (w obecności dyrektora, wychowawcy, nauczyciela przedmiotowego lub pedagoga) rodzicowi udostępnia się za pomocą komputera wszystkie informacje dotyczące jego dziecka z zachowaniem poufności danych osobowych. Zasady te są opisane w zakładce POMOC w dzienniku elektronicznym po zalogowaniu się na swoje bezpłatne konto.
- 13. Zaleca się prezentować rodzicom dane ucznia poprzez wykorzystanie modułu Kartoteka Uczniowska.
- 14. W szkole w dalszym ciągu funkcjonują dotychczasowe formy komunikacji z rodzicami (wywiadówki, indywidualne spotkania).

## **KONTA W DZIENNIKU ELEKTRONICZNYM**

- 1. Każdy użytkownik posiada własne konto w systemie e-Dziennika, za które ponosi odpowiedzialność w zakresie przydzielonych mu uprawnień.
- 2. Hasło startowe do pierwszego logowania generowane jest przez administratora.
- 3. Użytkownik zobowiązany jest do ustalenia hasła dostępu do konta i jego zmiany:
	- 1) Administrator e-Dziennika co 30 dni
	- 2) Dyrektor, nauczyciele i pracownicy sekretariatu co 30 dni
	- 3) Rodzice i uczniowie zaleca się zmianę co 90 dni.
- 4. Hasło musi składać się co najmniej z 8 znaków będących kombinacją cyfr oraz wielkich i małych liter.
- 5. Użytkownik jest zobowiązany stosować się do zasad bezpieczeństwa w posługiwaniu się loginem i hasłem do systemu i nie udostępniać ich osobom niepowołanym.
- 6. W przypadku utraty hasła, użytkownik zobowiązany jest do poinformowania o tym fakcie administratora e-Dziennika.
- 7. W e-Dzienniku funkcjonują następujące grupy kont posiadające odpowiadające im uprawnienia:

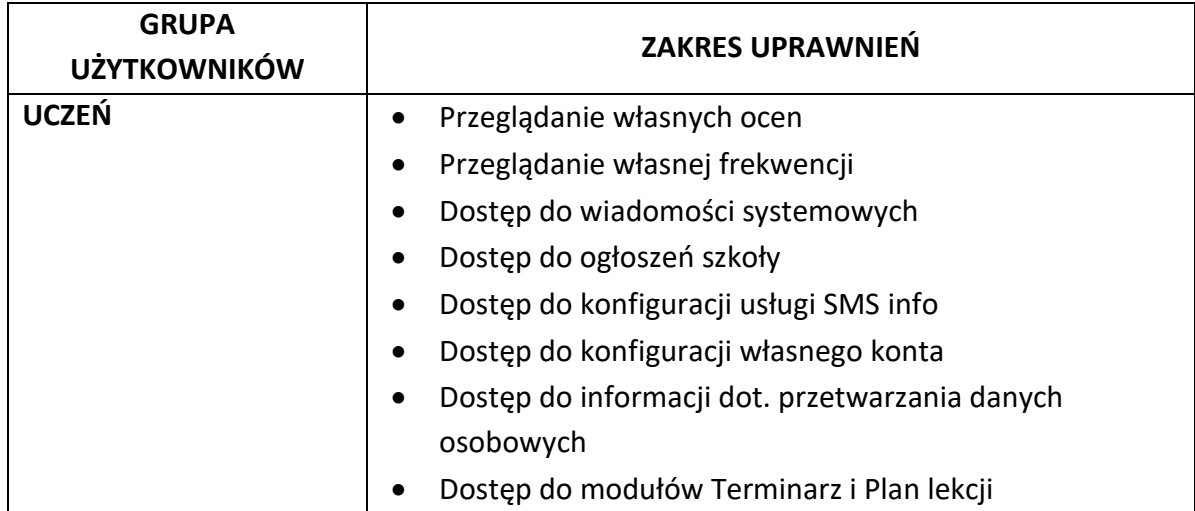

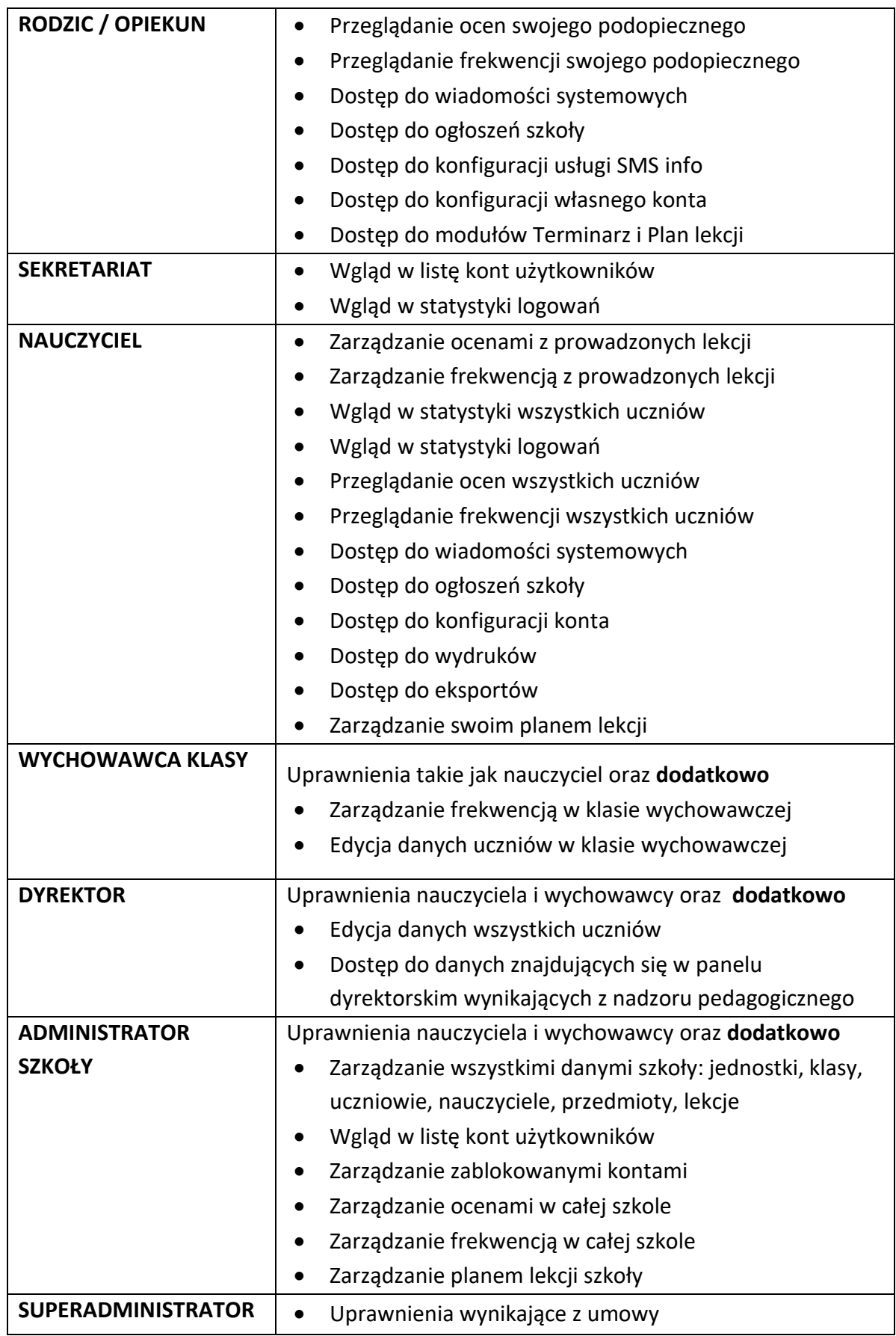

- 8. Uprawnienia przypisane do kont, mogą zostać zmienione przez administratora e-Dziennika.
- 9. Każdy użytkownik ma obowiązek zapoznać się z regulaminem dostępnym w zakładce Ustawienia ->Konfiguracja oraz regulaminem usługi SMS info.

## **PRZEKAZYWANIE INFORMACJI W DZIENNIKU ELEKTRONICZNYM**

- 1. W e-Dzienniku do przekazywania i wymiany informacji służą moduły WIADOMOŚCI, OGŁOSZENIA oraz TERMINARZ.
- 2. W szkole nadal funkcjonują dotychczasowe formy komunikacji z rodzicami (wywiadówki, indywidualne spotkania z nauczycielami).
- 3. Na spotkaniach z rodzicami podsumowujących wyniki nauczania wychowawca klasy udostępnia rodzicom oceny ich dzieci w formie wydruków z e-Dziennika.
- 4. Moduł WIADOMOŚCI służy do:
	- 1) komunikacji i przekazywania wiadomości z informacją zwrotną o przeczytaniu wiadomości lub uzyskaniu odpowiedzi,
	- 2) przekazywania informacji przeznaczonych dla określonej grupy osób,
	- 3) informowania wychowawcy o przewidywanej nieobecności i usprawiedliwienia nieobecności ucznia w szkole po wyrażeniu takiej woli przez złożenie podpisu w obecności wychowawcy klasy (załącznik nr 1).
- 5. Moduł WIADOMOŚCI nie może zastąpić oficjalnych wersji dokumentów, których funkcjonowanie regulują przepisy dotyczące dokumentacji szkolnej.
- 6. Odczytanie informacji przez rodzica zawartej w module WIADOMOŚCI, jest równoznaczne z przyjęciem do wiadomości jej treści, co potwierdzone zostaje automatycznie odpowiednią adnotacją systemu. Adnotację potwierdzającą odczytanie informacji w systemie uważa się za równoważną skutecznemu dostarczeniu jej do rodzica (prawnego opiekuna) ucznia.
- 7. Szczególne zachowania ucznia wymagające powiadomienia rodziców (opiekunów) nauczyciel przekazuje poprzez moduł WIADOMOŚCI wybierając rodzaj informacji - UWAGA.
- 8. Wiadomości oznaczone jako UWAGA, będą automatycznie dodawane do kartoteki danego ucznia z podaniem:
	- 1) Daty wysłania.
	- 2) Imienia i nazwiska nauczyciela wpisującego uwagę.
	- 3) Adresata.
	- 4) Tematu i treści uwagi.
	- 5) Daty odczytania przez rodzica (opiekuna).
- 9. Zabrania się usuwania i wymazywania UWAGI zapisanej przez nauczyciela w zakładce WIADOMOŚCI w e-Dzienniku. Usunięcie przez rodzica ucznia UWAGI, nie powoduje jej usunięcia z systemu i niewidoczność w KARTOTECE UCZNIA.
- 10. Moduł OGŁOSZENIA służy do powiadamiania uczniów i rodziców o zebraniach i innych ważnych wydarzeniach oraz do przekazywania informacji, gdy nie jest wymagana informacja zwrotna o przeczytaniu tej wiadomości lub nadesłanie na nią odpowiedzi.
- 11. Moduł OGŁOSZENIA daje możliwość wyświetlania informacji:
	- 1) Wszystkim uczniom w szkole.
	- 2) Wszystkim rodzicom lub opiekunom dzieci uczęszczających do szkoły.
	- 3) Wszystkim nauczycielom w szkole.
- 12. W celu zachowania przekazanych wiadomości i ogłoszeń nauczyciele zobowiązani są zachować je na swoim koncie aż do wykonania przez administratora pełnego całorocznego archiwum.
- 13. Moduł TERMINARZ służy do wyświetlania informacji o dniach wolnych od zajęć, innych zaplanowanych wydarzeniach z życia szkoły, sprawdzianach, pracach klasowych, itp.

#### **SUPERADMINISTRATOR**

1. Firma LIBRUS wyznaczy osobę zwaną super administratorem, która jest odpowiedzialna za kontakt ze szkołą. Jej zakres działalności określa umowa zawarta pomiędzy firmą i dyrektorem szkoły.

## **ADMINISTRATOR e-DZIENNIKA W SZKOLE**

- 1. Za poprawne funkcjonowanie e-Dziennika w szkole odpowiedzialny jest administrator. W Szkole Podstawowej w Krasnosielcu obowiązki te pełni wskazany przez dyrektora pracownik szkoły.
- 2. Wszystkie operacje dokonywane na koncie administratora e-Dziennika należy wykonywać ze szczególną uwagą i po dokładnym rozpoznaniu zasad funkcjonowania szkoły.
- 3. Administrator e-Dziennika logując się na swoje konto ma obowiązek zachowywać zasady bezpieczeństwa.
- 4. Administrator e-Dziennika zobowiązany jest do systematycznego sprawdzania WIADOMOŚCI na swoim koncie i do niezwłocznego odpowiadania na nie.
- 5. Wszelkie ustawienia konfiguracyjne na poziomie szkoły, mające wpływ na bezpośrednie funkcjonowanie zajęć i szkoły, administrator e-Dziennika może dokonać wyłącznie po ustaleniu z dyrektorem szkoły.
- 6. W ciągu 10 dni od zakończenia roku szkolnego administrator e-Dziennika ma obowiązek zarchiwizowania całego dziennika szkoły w formacie XML oraz zapisania go na płycie CD lub DVD wraz z programem umożliwiającym odczyt i przekazanie tak przygotowanej kopii dyrektorowi szkoły.
- 7. Zarchiwizowana kopia e-Dziennika powinna być odpowiednio opisana z podaniem zawartości i daty utworzenia archiwum i przechowywana z zachowaniem obowiązujących w szkole zabezpieczeń.
- 8. Administrator e-Dziennika raz w miesiącu ma obowiązek archiwizowania całego dziennika szkoły w formacie xml oraz dokonania zapisu na nośniku zewnętrznym. Kopia jest przechowywana w szkolnym sejfie.
- 9. Każde zauważone i zgłoszone naruszenie bezpieczeństwa administrator e-Dziennika ma obowiązek niezwłocznie zgłosić dyrektorowi szkoły i firmie zarządzającej, w celu podjęcia dalszych działań zabezpieczających dane zawarte w e-Dzienniku.
- 10. W przypadku zablokowania konta nauczyciela, administrator e-Dziennika ma obowiązek:
	- 1) skontaktować się osobiście z nauczycielem i wyjaśnić powód blokady. W razie zaistnienia próby naruszenia bezpieczeństwa powiadomić firmę nadzorującą, poprzez wysłanie informacji do Superadministratora.
	- 2) sprawdzić wraz z nauczycielem aktualną zawartość jego konta z tworzonymi kopiami bezpieczeństwa i jeśli jest taka potrzeba przywrócić do prawidłowej zawartości.
	- 3) wygenerować i przekazać nowe jednorazowe hasło dla nauczyciela.
- 11. Administrator e-Dziennika jest zobowiązany nie udostępniać nikomu, poza szkolnym administratorem sieci komputerowej, żadnych danych konfiguracyjnych szkolnej sieci komputerowej, mogących przyczynić się na obniżenie poziomu bezpieczeństwa.
- 12. Administrator może wydać nowe hasło dla ucznia lub rodzica po zweryfikowaniu jego tożsamości.

### **DYREKTOR/WICEDYREKTOR SZKOŁY**

- 1. Za kontrolowanie poprawności uzupełniania dziennika elektronicznego przez nauczycieli odpowiada dyrektor / wicedyrektor szkoły.
- 2. Do 30 września dyrektor/wicedyrektor sprawdza wypełnienie przez wychowawców klas wszystkich danych uczniów potrzebnych do prawidłowego działania dziennika elektronicznego.
- 3. Dyrektor/wicedyrektor szkoły jest zobowiązany:
	- 1) systematycznie sprawdzać statystyki logowań.
	- 2) kontrolować systematyczność wpisywania ocen i frekwencji przez nauczycieli.
	- 3) systematycznie odpowiadać na wiadomości, nauczycieli, rodziców i uczniów.
	- 4) bezzwłocznie przekazywać uwagi za pomocą wiadomości.
	- 5) przekazywać ważne informacje za pomocą ogłoszeń.
	- 6) generować odpowiednie statystyki (np. zbiorcze dla nauczycieli), a następnie ich wynik i analizę przedstawiać radzie pedagogicznej.
- 4. O sprawdzeniu e-Dziennika dyrektor/wicedyrektor powiadamia nauczycieli szkoły.
- 5. Dyrektor zobowiązany jest do zachowania tajemnicy odnośnie postanowień zawartych w umowie, mogących narazić działanie systemu informatycznego na utratę bezpieczeństwa oraz finansowego zapewnienia poprawności działania systemu.
- 6. Szczegółowy zakres i harmonogram przeglądania e-Dziennika uwzględniony zostanie w planie nadzoru pedagogicznego na dany rok szkolny.
- 7. Dyrektor szkoły jest zobowiązany poinstruować niepedagogiczny personel szkoły jak należy postępować w przypadku zauważenia niezabezpieczonego sprzętu komputerowego.

## **WYCHOWAWCA KLASY**

- 1. Dziennik elektroniczny danej klasy prowadzi wyznaczony przez dyrektora szkoły wychowawca klasy.
- 2. Na początku roku szkolnego wychowawca wyjaśnia uczniom zasady funkcjonowania e-Dziennika w szkole.
- 3. Do 15 września każdego roku wychowawca klasy:
	- 1) weryfikuje, dokonuje zmian i uzupełnia dane w zakładce Organizacja szkoły-Edycja danych uczniów, wpisując oprócz danych osobowych także numery telefonów kontaktowych z rodzicami oraz jeśli uczeń posiada opinię lub orzeczenie z poradni odznacza ten fakt w odpowiednim miejscu.
	- 2) w zakładce Dziennik- Widok dziennika, uzupełnia wszystkie dane odnośnie klasy np. samorząd klasowy.
- 4. Wychowawca klasy regularnie uzupełnia zakładkę Dziennik -> Wywiadówki i systematycznie odnotowuje w nich obecność rodzica lub opiekuna zaznaczając odpowiednie opcje.
- 5. Na pierwszym zebraniu z rodzicami wychowawca klasy ma obowiązek osobiście przekazać rodzicom loginy i hasła do ich kont oraz kont ich dzieci i przekazać rodzicom podstawowe informacje o tym, jak korzystać z dziennika elektronicznego.
- 6. Otrzymanie loginów i haseł rodzice potwierdzają podpisem na przygotowanej przez wychowawcę liście, wygenerowanej przez system e-Dziennika (Narzędzia-> Wydruki).
- 7. Zapoznanie się z funkcjonowaniem dziennika elektronicznego w Szkole Podstawowej im. Jana Pawła II w Krasnosielcu, rodzice potwierdzają podpisem (załącznik nr 2).
- 8. W dniu zebrania z rodzicami wychowawcy drukują z systemu e-Dziennika zestawienia ocen, frekwencji i potrzebnych statystyk do wykorzystania w czasie spotkania z rodzicami.
- 9. Jeżeli rodzic (opiekun) nie jest obecny na zebraniu, wychowawca klasy nie ma obowiązku dodatkowego zawiadamiania o ocenach poza określonym w szkole systemem e-Dziennika.
- 10. W trakcie roku szkolnego wychowawca klasy systematycznie przegląda frekwencję za ubiegły tydzień i dokonuje odpowiednich wpisów (usprawiedliwień).
- 11. W dzienniku elektronicznym wychowawca klasy dokonuje oceny zachowania uczniów uwzględniając trzy aspekty:
	- 1) Aktywność społeczna
	- 2) Kultura osobista
	- 3) Stosunek do wykonywania obowiązków szkolnych.

Każdy z aspektów wymienionych w punkcie 5 powinien być oceniony w skali od 1 do 6, gdzie:

- 6 oznacza ocenę wzorową
- 5 oznacza ocenę bardzo dobrą
- 4 oznacza ocenę dobrą
- 3 oznacza ocenę poprawną
- 2 oznacza ocenę nieodpowiednią
- 1 oznacza ocenę naganną.
- 12. Wychowawca klasy nie ma możliwości edytowania ocen z innych przedmiotów w klasie, w której jest wychowawcą poza przedmiotem, którego uczy.
- 13. Przed posiedzeniem klasyfikacyjnym rady pedagogicznej, wychowawca klasy dokonuje wydruków odpowiednich statystyk, a następnie podpisane przekazuje dyrektorowi.
- 14. Eksportu danych do świadectw z systemu informatycznego dokonuje wychowawca klasy po sprawdzeniu ich poprawności i kompletności.
- 15. Przed radą pedagogiczną podsumowującą pracę w I półroczu i na koniec roku szkolnego, każdy wychowawca klasy jest zobowiązany do dokładnego sprawdzenia dokonanych wpisów w e-Dzienniku w celu jego kompletnej archiwizacji.

### **NAUCZYCIELE**

- 1. Wszyscy Nauczyciele mają obowiązek zapoznać się z Regulaminem funkcjonowania dziennika elektronicznego w Szkole Podstawowej im. Jana Pawła II w Krasnosielcu i stosować się do przepisów w nim zawartych.
- 2. Do 10 września każdy nauczyciel ma obowiązek zweryfikować swój plan lekcji (zakładka [Organizacja szkoły](https://dziennik.librus.pl/nauczyciel_index)-> Plan lekcji).
- 3. Każdy nauczyciel jest osobiście odpowiedzialny za systematyczne wpisy do e-dziennika zgodnie z WSO w klasach, w których prowadzi zajęcia:
	- 1) Ocen cząstkowych i śródrocznych.
	- 2) Proponowanych ocen rocznych.
	- 3) Ocen rocznych.
- 4. W dzienniku elektronicznym dopuszcza się posługiwanie symbolami informacyjnymi:
	- np uczeń nieprzygotowany
	- bz brak zadania
	- nb uczeń nieobecny
	- uł uczestniczył
	- nł nie uczestniczył
	- nz nie zaliczył
	- nu nie uczęszczał
	- zw zwolniony
	- zl zaliczył
	- uc uczęszczał
	- Śr. I średnia ocen bieżących za I półrocze / okres
	- Śr. II średnia ocen bieżących za II półrocze / okres
	- Śr. R średnia ocen bieżących z całego roku szkolnego
	- R ocena roczna
	- I ocena śródroczna z pierwszego półrocza / okresu
	- II ocena śródroczna z drugiego półrocza / okresu
	- \* ocena poprawiona w innym półroczu / semestrze
- 5. W dzienniku elektronicznym wychowawca klasy dokonuje oceny zachowania uczniów uwzględniając trzy aspekty:
	- 4) Aktywność społeczna
	- 5) Kultura osobista
	- 6) Stosunek do wykonywania obowiązków szkolnych.

Każdy z aspektów wymienionych w punkcie 5 powinien być oceniony w skali od 1 do 6, gdzie:

- 6 oznacza ocenę wzorową
- 5 oznacza ocenę bardzo dobrą
- 4 oznacza ocenę dobrą
- 3 oznacza ocenę poprawną
- 2 oznacza ocenę nieodpowiednią
- 1 oznacza ocenę naganną.
- 6. Każdy nauczyciel powinien systematycznie uzupełniać wszelkie informacje znajdujące się w WIDOKU DZIENNIKA, (wpisy informacji o wycieczkach, indywidualnych rozmowach z rodzicami i innych).
- 7. Nauczyciele prowadzący zajęcia w grupach mają obowiązek tworzenia, systematycznego kontrolowania i uaktualniania listy każdej WIRTUALNEJ KLASY oraz utworzenia odpowiednich nazw do poszczególnych grup dopasowując je do oznaczeń stosowanych w szkole.
- 8. Nauczyciel ma obowiązek prowadzić lekcję z wykorzystaniem elementów INTERFEJSU LEKCYJNEGO, gdzie na początku prowadzonych przez siebie zajęć osobiście sprawdza i wpisuje do e-Dziennika nieobecności i obecności uczniów na zajęciach oraz temat lekcji wraz z hasłami podstawy programowej. W trakcie trwania zajęć uzupełnia inne elementy np. oceny uzyskane przez uczniów.
- 9. W przypadku prowadzenia zajęć za nieobecnego nauczyciela według listy zastępstw, nauczyciel wprowadza na prowadzonym zastępstwie w systemie dziennika elektronicznego lekcję, jako swoją.
- 10. Do 15 września nauczyciel ma obowiązek przypisać do swego przedmiotu rozkład materiału poprzez zakładkę Narzędzia-> Aktualne rozkłady i przydziały.
- 11. Ocenie z poprawy nadaje się te same właściwości jak ocenie podstawowej (kolor, nazwę i wagę).
- 12. W każdym dniu realizacji swoich zajęć dydaktycznych, wychowawczych i opiekuńczych nauczyciel ma obowiązek sprawdzić na swoim koncie WIADOMOŚCI i OGŁOSZENIA. Wysłane przez dyrekcję wiadomości będą uważane za doręczone.
- 13. Nauczyciel ma obowiązek umieszczać informacje o każdej pracy klasowej i sprawdzianie w TERMINARZU klasy, której ta praca klasowa lub sprawdzian dotyczy.
- 14. Obowiązkiem każdego nauczyciela jest poinformowanie ucznia i jego rodziców o przewidywanych dla niego rocznych ocenach niedostatecznych, wykorzystując do tego moduł WIADOMOŚCI w dzienniku elektronicznym, według zasad i terminów określonych w WSO.
- 15. Obowiązkiem każdego nauczyciela jest poinformowanie ucznia i jego rodziców o przewidywanych dla niego rocznych ocenach klasyfikacyjnych, wykorzystując do tego moduł OCENY w e-Dzienniku, według zasad i terminów określonych w WSO. Nauczyciel jest odpowiedzialny za swoje konto i zgodnie z Ustawą z dnia 10 maja 2018 r. o ochronie danych osobowych nie ma prawa umożliwiać korzystania z zasobów osobom trzecim.
- 16. Za ujawnienie poufnych danych z dziennika elektronicznego nauczyciel ponosi takie same konsekwencje jak w przypadku ujawnienia innej dokumentacji szkolnej.
- 17. Nauczyciel jest zobowiązany do ochrony komputera, z którego loguje się do dziennika elektronicznego, aby uczeń lub osoba postronna nie miała do niego dostępu. Po każdym zalogowaniu się do dziennika nauczyciel powinien sprawdzić wiarygodność informacji o ostatniej wizycie w dzienniku elektronicznym, która będzie widoczna zaraz po zalogowaniu się na swoje konto.
- 18. W razie stwierdzenia naruszenia bezpieczeństwa nauczyciel zobowiązany jest niezwłocznie powiadomić o tym fakcie administratora e-Dziennika. Po zakończeniu pracy nauczyciel ma obowiązek wylogowania się z konta.
- 19. Nauczyciel ma obowiązek utrzymywania powierzonego mu sprzętu komputerowego w należytym stanie. Przed przystąpieniem do pracy nauczyciel zobowiązany jest do sprawdzenia czy sprzęt nie został w widoczny sposób naruszony lub uszkodzony. O zauważonych uszkodzeniach powiadamia dyrektora szkoły.
- 20. Nauczyciel powinien dbać, by poufne dane prezentowane na monitorze komputera nie były widoczne dla osób trzecich.
- 21. W przypadku alarmu ewakuacyjnego nauczyciel ma obowiązek wylogowania się z systemu.

### **SEKRETARIAT SZKOŁY**

- 1. Za obsługę konta Sekretariat odpowiedzialna jest wyznaczona przez dyrektora szkoły osoba, która na stałe pracuje w sekretariacie szkoły.
- 2. Osoby pracujące w sekretariacie szkoły są zobowiązane do przestrzegania przepisów zapewniających ochronę danych osobowych i dóbr osobistych uczniów w szczególności do nie podawania haseł do systemu drogą nie zapewniającą weryfikacji tożsamości osoby.
- 3. Do obowiązków wyznaczonego pracownika sekretariatu szkoły należy:
	- 1) Przygotować dane do systemu z listami uczniów klas I.
	- 2) Zaktualizować listy uczniów poszczególnych klas na początku każdego roku szkolnego.
- 4. Pracownicy sekretariatu szkoły są zobowiązani do jak najszybszego przekazywania wszelkich informacji odnośnie nieprawidłowego działania i funkcjonowania e-Dziennika lub zaistniałej awarii zgłoszonej przez nauczyciela administratorowi e-Dziennika.

## **RODZICE – PRAWNI OPIEKUNOWIE**

- 1. Rodzice (prawni opiekunowie) mają swoje niezależne konto w systemie e-Dziennika elektronicznego, zapewniające podgląd postępów edukacyjnych ucznia oraz dających możliwość komunikowania się z nauczycielami w sposób zapewniający ochronę dóbr osobistych innych uczniów.
- 2. Na początku roku szkolnego rodzice otrzymują login i hasło do konta swojego i konta dziecka. Fakt otrzymania tych uprawnień rodzic podpisuje w obecności wychowawcy na odpowiednim dokumencie. W przypadku jego nieobecności na zebraniu, rodzic ma możliwość odebrania loginu i hasła u wychowawcy w umówionym terminie.
- 3. Rodzic w swoim koncie poza możliwością zmiany swojego hasła, ma możliwość zmiany hasła konta swojego dziecka.
- 4. Standardowo wydaje się dla rodzica jeden login oraz hasło. W przypadku chęci odrębnego dostępu do systemu przez dwoje rodziców istnieje możliwość wydania osobnego loginu oraz hasła dla drugiego rodzica/opiekuna prawnego.
- 5. Dostęp rodziców i ich dzieci do poszczególnych modułów w e-Dzienniku jest określony na podstawie umowy zawartej pomiędzy firmą a dyrektorem szkoły.
- 6. Rodzice uczniów mogą usprawiedliwiać nieobecności swojego dziecka za pomocą WIADOMOŚCI w dzienniku elektronicznym po wyrażeniu takiej woli w formie pisemnej deklaracji w obecności wychowawcy klasy.
- 7. Rodzic osobiście odpowiada za swoje konto w e-Dzienniku szkoły i ma obowiązek nieudostępniania go swojemu dziecku ani innym nieupoważnionym osobom.
- 8. W przypadku utraty przez rodzica logionu i hasła do konta, rodzic pisze do dyrektora szkoły podanie o wygenerowanie nowego hasła i loginu.
- 9. Przed rozpoczęciem korzystania z dziennika elektronicznego rodzice powinni zapoznać się z zasadami funkcjonowania e-Dziennika w szkole.

## **UCZNIOWIE**

- 1. Na początku każdego roku szkolnego uczniowie są zapoznawani przez wychowawcę z zasadami funkcjonowania e-Dziennika w szkole.
- 2. Uczeń przy obsłudze swojego konta w dzienniku elektronicznym, ma takie same prawa, obowiązki i uprawnienia jak rodzic na swoim koncie z wyjątkiem możliwości zmiany hasła dla konta rodzica.

#### **POSTĘPOWANIE W CZASIE AWARII**

- 1. Nauczyciele zobowiązani są zgłosić administratorowi lub w sekretariacie szkoły wszystkie zaistniałe awarie szkolnego sprzętu komputerowego, oprogramowania oraz sieci komputerowych. W żadnym przypadku nauczycielowi nie wolno podejmować samodzielnej próby usunięcia awarii ani wzywać do naprawienia awarii osób do tego nieuprawnionych.
- 2. Obowiązkiem administratora e-Dziennika jest:
	- 1) Zawiadomienie dyrektora szkoły o zaistnieniu awarii i przewidywanym czasie jego naprawy.
	- 2) Niezwłoczne dokonanie naprawy w celu przywrócenia prawidłowego działania systemu. Jeśli z powodów technicznych administrator e-Dziennika nie ma możliwości dokonania naprawy, powinien w tym samym dniu powiadomić o tym fakcie dyrektora szkoły.
	- 3) Jeżeli awaria systemu e-Dziennika nastąpiła w sytuacji szczególnej, administrator e-Dziennika jest zobowiązany do uruchomienia i udostępnienia potrzebnych danych z ostatniej kopii bezpieczeństwa.
	- 4) Dyrektor Szkoły zawiadamia nauczycieli o zaistniałej awarii oraz w porozumieniu z administratorem dąży do jak najszybszego przywrócenia prawidłowego działania systemu.

### **POSTANOWIENIA KOŃCOWE**

- 1. Wszystkie tworzone dokumenty i nośniki informacji, powstałe na podstawie danych z e-Dziennika, mają być przechowywane w sposób uniemożliwiający ich zniszczenie lub kradzież.
- 2. Możliwość edycji danych ucznia mają: administrator e-Dziennika, dyrektor szkoły, wychowawca klasy oraz upoważniony przez dyrektora szkoły pracownik sekretariatu.
- 3. Wszystkie dane osobowe uczniów i ich rodzin są poufne.
- 4. Szkoła może udostępnić dane ucznia bez zgody rodziców odpowiednim organom na zasadzie oddzielnych przepisów i aktów prawnych obowiązujących w szkole.
- 5. Wszystkie poufne dokumenty i materiały utworzone na podstawie danych z e-Dziennika, które nie będą już wykorzystywane, należy zniszczyć w sposób jednoznacznie uniemożliwiający ich odczytanie.
- 6. Administrator sieci komputerowej zobowiązuje się do poszanowania i zachowania tajemnicy wynikającej z Ustawy o ochronie danych osobowych, potwierdzając to własnoręcznym podpisem na odpowiednim dokumencie.
- 7. Komputery używane do obsługi dziennika elektronicznego posiadają legalne oprogramowanie.
- 8. Uczeń ani osoba trzecia nie ma możliwości dokonywania żadnych zmian w systemie informatycznym komputerów.
- 9. Dokumentacja z funkcjonowania e-Dziennika, wydruki, płyty CD lub DVD z danymi są odpowiednio zabezpieczone i przechowywane w archiwum szkolnym.
- 10. Regulamin funkcjonowania dziennika elektronicznego w Szkole Podstawowej im. Jana Pawła II w Krasnosielcu wchodzi w życie z dniem 4 listopada 2019 r.

*Załącznik nr 1 –* Deklaracja usprawiedliwiania nieobecności ucznia przez rodzica/opiekuna prawnego za pomocą dziennika elektronicznego.

Deklaruję możliwość usprawiedliwiania nieobecności dziecka przez moduł WIADOMOŚCI w dzienniku elektronicznym w Szkole Podstawowej im. Jana Pawła II w Krasnosielcu w kl. ……….. w r. szk. ……../……..

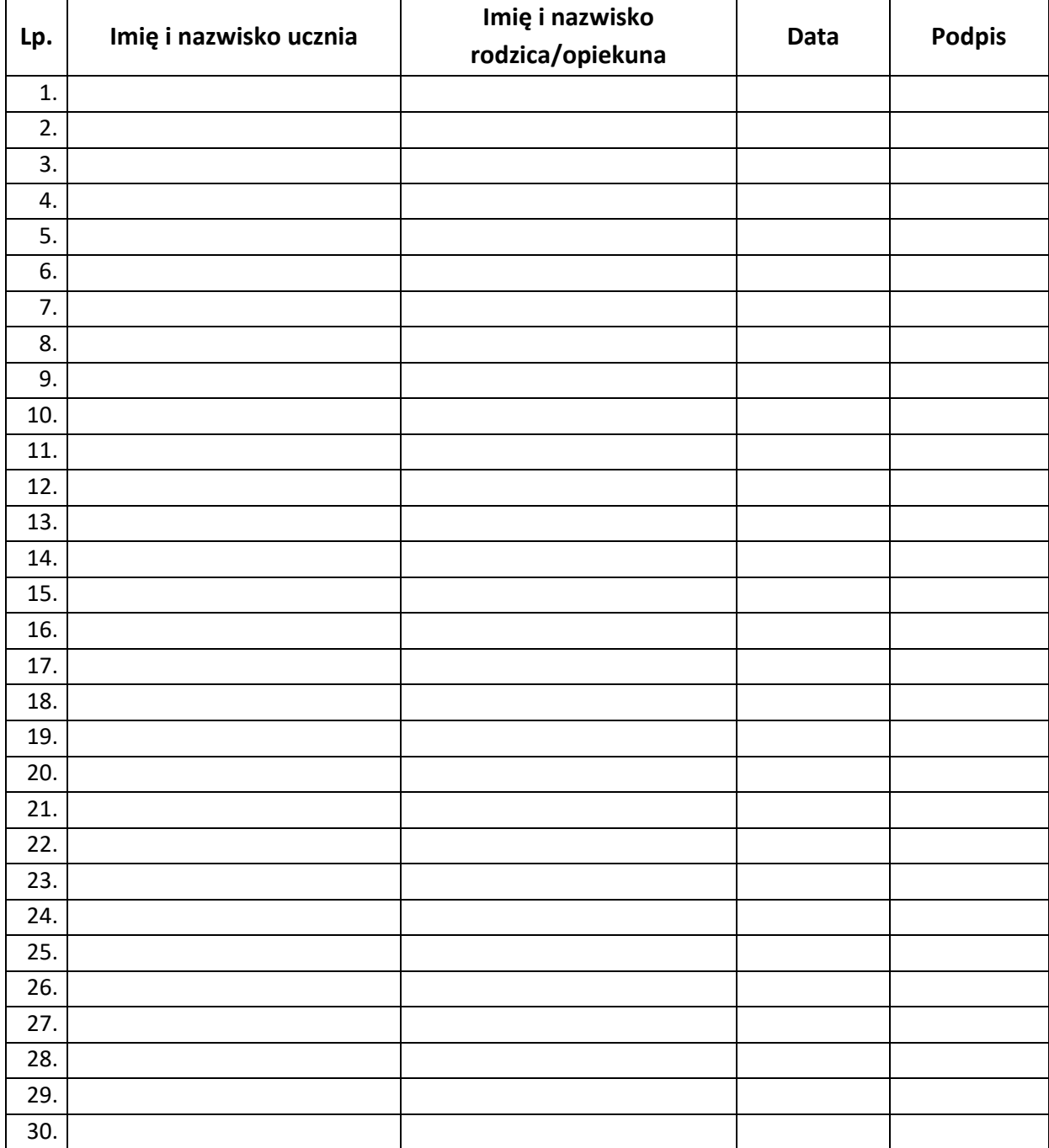

## *Załącznik nr 2 –* Potwierdzenie zapoznania się z Zasadami funkcjonowania dziennika elektronicznego przez rodzica/opiekuna prawnego.

Potwierdzam, że zapoznałem/am się z Wewnątrzszkolnymi zasadami funkcjonowania dziennika elektronicznego w Szkole Podstawowej im. Jana Pawła II w Krasnosielcu w kl. ……….. w r. szk. ……../……..

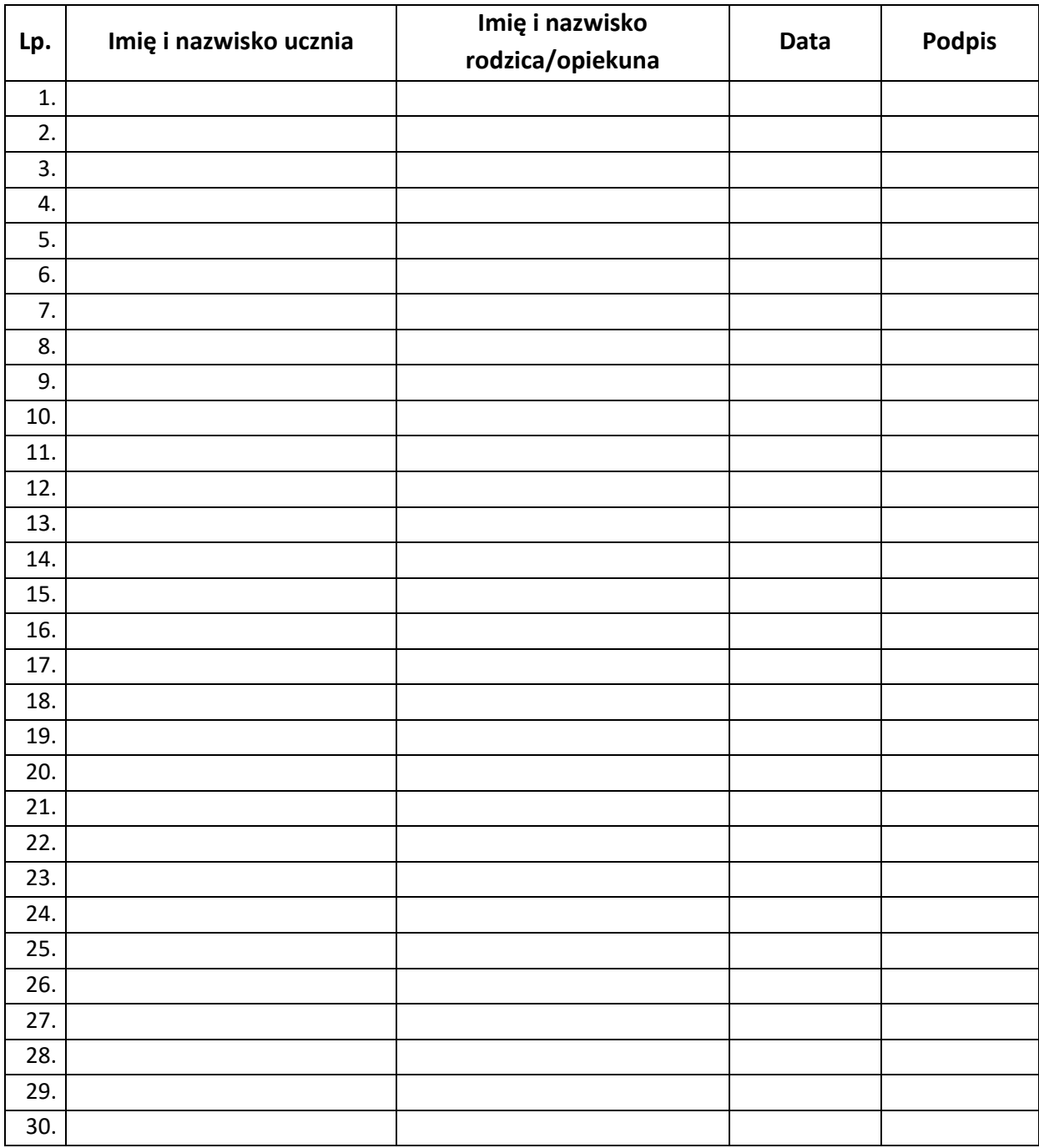

*Załącznik nr 3 –* Potwierdzenie zapoznania się z Zasadami funkcjonowania dziennika elektronicznego i przestrzegania ochrony danych osobowych przez pracowników szkoły.

Potwierdzam, że zapoznałem się z Wewnątrzszkolnymi zasadami funkcjonowania dziennika elektronicznego w Szkole Podstawowej im. Jana Pawła II w Krasnosielcu i zobowiązuję się przestrzegać zawartych w nich zapisów.

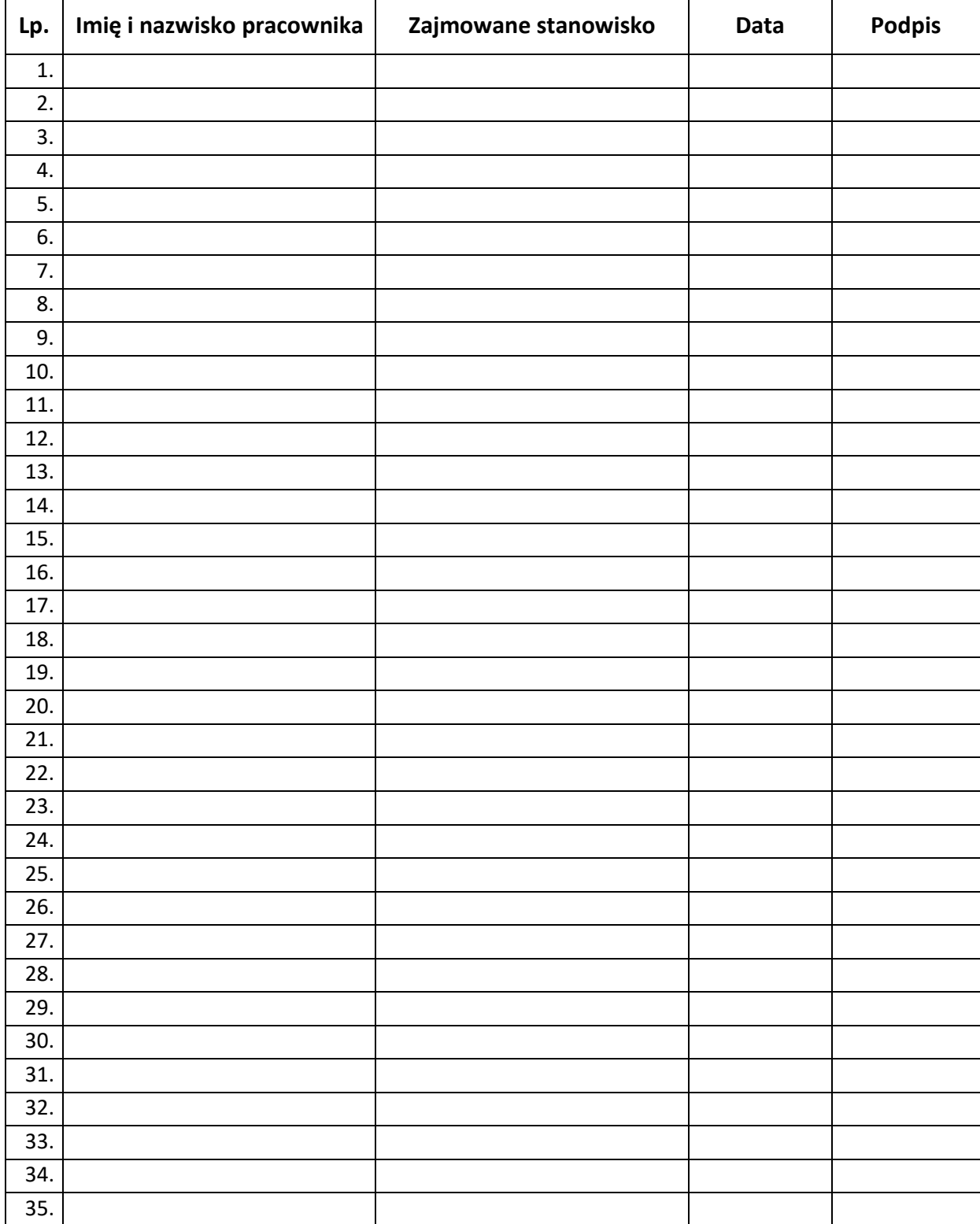

*Załącznik nr 4*– Potwierdzenie otrzymania dostępu do kont rodzica/opiekuna i ucznia/uczennicy w dzienniku elektronicznym.

Potwierdzam otrzymanie dostępu (loginów i haseł) do swoich kont (rodzica/prawnego opiekuna oraz ucznia/uczennicy) w dzienniku elektronicznym w Szkole Podstawowej im. Jana Pawła II w Krasnosielcu,

w kl. ……….. w r. szk. ……../……..

Rodzic musi podpisać się czytelnie, pełnym imieniem i nazwiskiem, gdyż podpis ten będzie traktowany jako wzór podpisu rodzica/opiekuna dziecka.

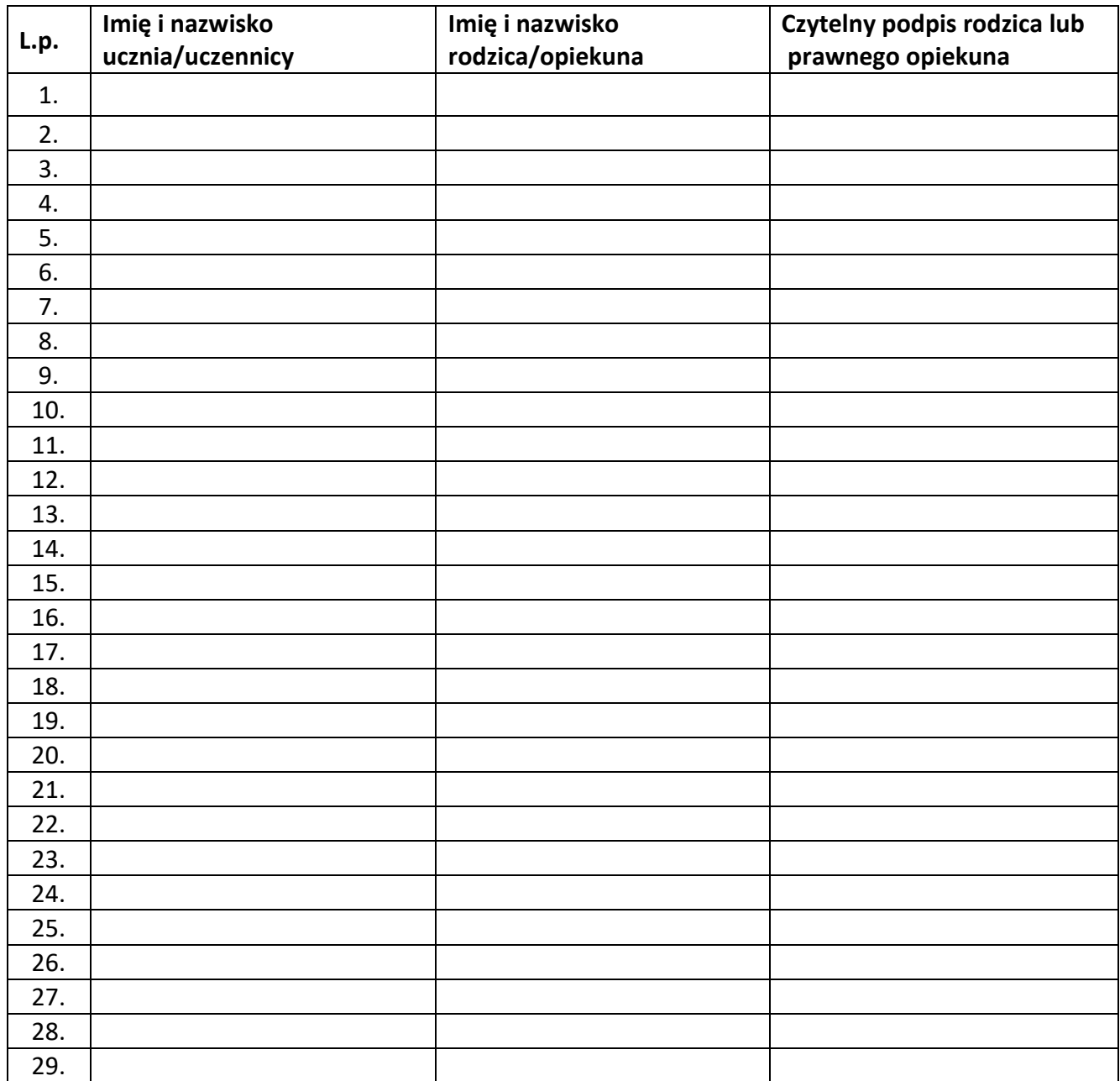